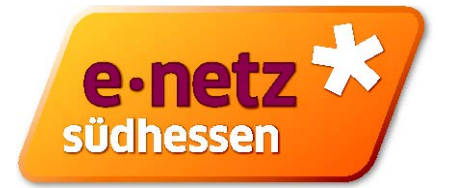

## **Umrechnung des Gasverbrauchs**

Der Gasverbrauch wird in Kubikmetern ( $m_{Vb}$ ) gemessen. Allerdings ist für die Abrechnung nur die Energie in Kilowattstunden (kWh) von Bedeutung. Daher muss der Verbrauch von Kubikmetern in Kilowattstunden umgerechnet werden. Dazu wird die Summe der Kubikmeter mit der Zustandszahl und den Abrechnungsbrennwert multipliziert. Wir bieten für Sie als Service auf unserer Homepage eine individuelle Berechnung Ihrer Zustandszahl, des Abrechnungsbrennwertes, der Höhenzone, des Messdrucks und des Brennwertgebiets an. Sie finden diese Abfrage unter folgendem Link:

https://www.e-netz-suedhessen.de/ablesen-messen/gas-zaehlerstand-verstehen

**Screenshot´s aus unserer Homepage**

# Zeitraumbezogene Abfrage Brennwert / **Zustandszahl**

Ergänzend zu der Veröffentlichungspflicht des Abrechnungsbrennwertes gemäß § 40 der Gasnetzzugangsverordnung ermöglicht die folgende Abfrage zusätzlich die messlokationsscharfe Bereitstellung der Zustandszahl und des Umrechnungsfaktors für beliebige Zeitspannen.

Hinweis: Beim Datum muss die Jahreszahl mit allen vier Stellen angegeben werden.

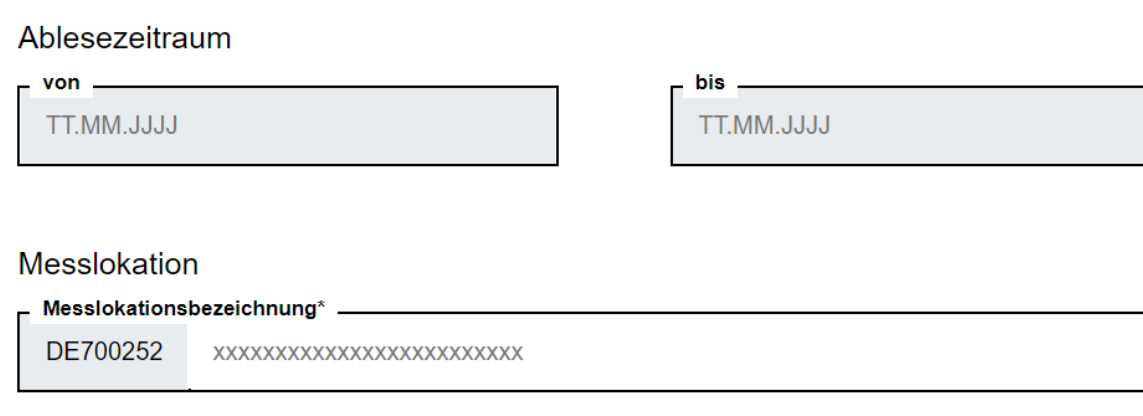

#### **Abschicken**

\* Die Messlokationsbezeichnung (ehemalig Zählpunktbezeichnung) ist die eindeutige, nicht temporäre, alphanumerische Bezeichnung der Messstelle. Ihrem Lieferanten ist die Messlokationsbezeichnung bekannt und er ist gemäß § 40 Energiewirtschaftsgesetz verpflichtet, diese auf der Rechnung zur Energielieferung auszuweisen.

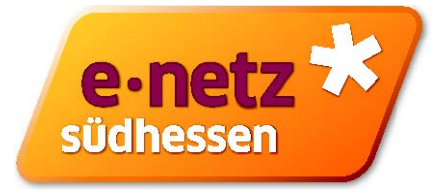

### **Definition der Begriffe**

#### **Betriebskubikmeter:**

Betriebskubikmeter ( $V<sub>b</sub>$ ) ist die Differenz zwischen zwei abgelesenen Zählerständen in m<sup>3</sup>.

#### Zustandszahl:

Die Zustandszahl errechnet sich aus mehreren Faktoren (Temperatur, Druck, geographische Höhe...) und dient der Umwertung der am Gaszähler gemessenen Betriebskubikmeter in Normkubikmeter ( $V_n$ ).

#### Normkubikmeter:

Normkubikmeter (V<sub>n</sub>) nach DIN 1343 ist der Bezugszustand, der zum Vergleich von Gasmengen unterschiedlicher Betriebszustände verwendet wird.

#### Höhenzone:

Netze oder Teilnetze werden in einzelne Höhenzonen unterteilt. Den Wert der Höhenzone benötigt man um den Luftdruck p<sub>amb</sub> an der jeweiligen Entnahmestelle zu ermitteln, welcher für die Berechnung der Zustandszahl benötigt wird. Das Gasversorgungsgebiet der e-netz Südhessen AG erstreckt sich höhenmäßig von 60 - 480 m und ist in 7 Höhenzonen eingeteilt.

#### **Messdruck:**

Der Messdruck bzw. auch Effektivdruck p<sub>eff</sub> genannt, ist der Ausgangsdruck am Gas-Druckregelgerät, das dem Gaszähler vorgeschaltet ist. Dieser stellt den Überdruck im Gaszähler gegenüber dem Luftdruck dar und wird für die Berechnung der Zustandszahl benötigt. Im Haushaltsbereich liegt der Messdruck in der Regel bei 22 oder 23 mbar.

### **Brennwertbezirk:**

Das Netzgebiet der e-netz Südhessen AG ist in 5 hydraulisch getrennte Teilnetze eingeteilt. Für jedes Teilnetz werden abrechnungsrelevante Monatsbrennwerte festgelegt. Die Eingangsbrennwerte der Teilnetze werden vom vorgelagerten Fernleitungsnetzbetreiber ermittelt.

#### **Brennwert:**

Der Brennwert in der Einheit kWh/m<sup>3</sup><sub>n</sub> bezeichnet den Energiegehalt eines Normkubikmeters Erdgas und wird zur Umrechnung der Normkubikmeter  $(V_n)$  in thermische Energie (kWh) benötigt.

### **Thermische Energie:**

Die thermische Energie in der Einheit kWh ergibt sich aus dem Produkt der Zählerstandsdifferenz multipliziert mit der zugehörigen Zustandszahl und dem Brennwert.

#### Hinweis:

Der Umrechnungsfaktor, welcher von einigen Lieferanten statt des Brennwertes und der Zustandszahl auf der Abrechnung angegeben wird, ist das Produkt aus Zustandszahl und Brennwert. Durch Multiplikation der Zählerstandsdifferenz mit dem Umrechnungsfaktor erhält man die thermische Energie in kWh. Beide Berechnungsverfahren führen zu dem selben Ergebnis.

Weitere Erläuterungen mit Beispielen finden Sie im Dokument & Umrechnung des Gasverbrauchs und in dem kostenpflichtigen Arbeitsblatt G685 des DVGW (Deutscher Verein des Gas- und Wasserfaches e.V.).

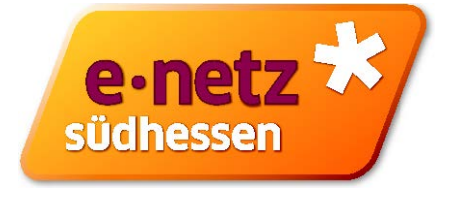

Sollten Sie die Berechnung des Brennwerts und der Zustandszahl manuell nachvollziehen wollen, haben wir Ihnen den Weg der Berechnung im Nachgang noch einmal beispielhaft aufgeführt.

## **1. Ermittlung des Luftdrucks**

Der Luftdruck wird nach der folgenden Formel berechnet:

### **Pamb = 1016 – 0,12 \* H**

Dieser ist abhängig von der jeweiligen Höhenzone.

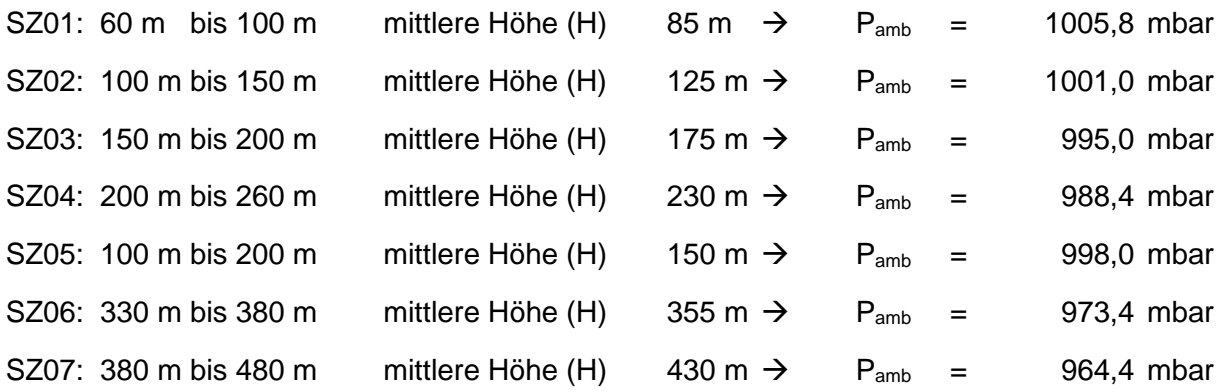

### **2. Ermittlung der Zustandszahl**

Bei der Berechnung der Zustandszahl sind folgende Faktoren wichtig:

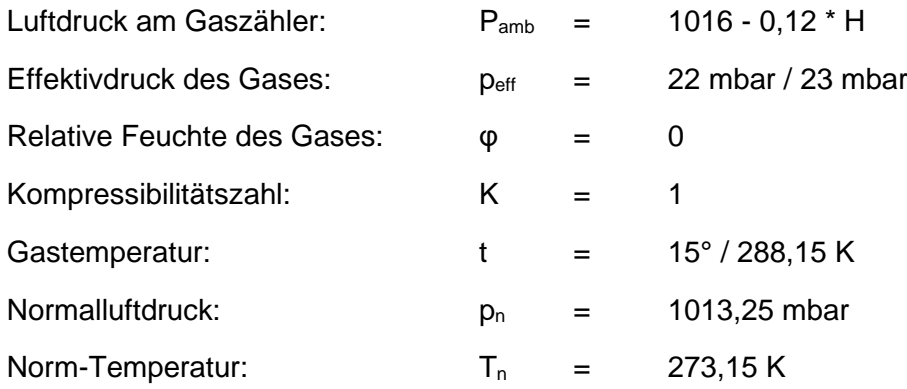

Die Formel der Zustandszahl lautet wie folgt:

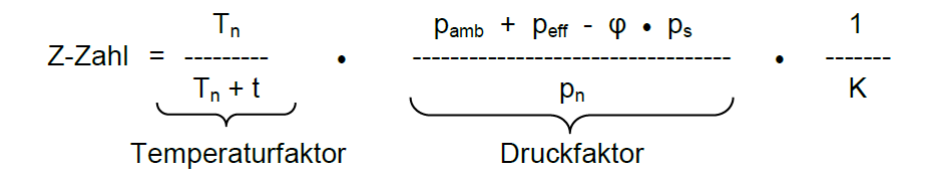

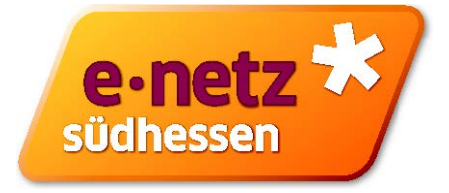

Berechnet man nun die Zustandszahl der einzelnen Höhenzonen mit einem Effektivdruck von 22 mbar ergeben sich folgende Werte:

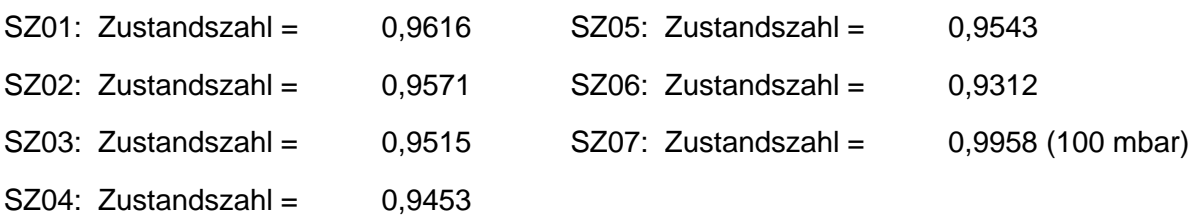

## **3. Abrechnungsbrennwert**

Der Brennwert des Gases wird monatlich von unseren vorgelagerten Netzbetreibern gemessen. Für Ihren Abrechnungszeitraum werden dann die monatlichen Brennwerte mit den monatlichen Einspeisemengen multipliziert und ein mengengewichteter Abrechnungsbrennwert ermittelt. Diese können Sie unter folgendem Link auf unserer Homepage finden:

<https://www.e-netz-suedhessen.de/ablesen-messen/gas-zaehlerstand-verstehen>

# **Download Brennwert**

Die e-netz Südhessen AG berechnet die Abrechnungsbrennwerte für Haushaltskunden auf Grundlage der Vorgaben des DVGW-Arbeitsblattes G685. Die Brennwerte der einzelnen Netzkopplungspunkte werden von den vorgelagerten Netzbetreibern ermittelt.

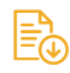

**Brennwerte und Einspeisemengen** 

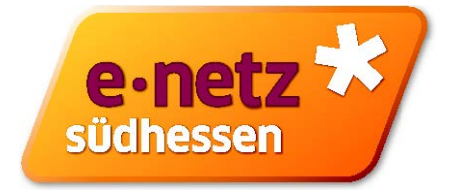

# **4. Umrechnungsfaktor**

Der sogenannte **Umrechnungsfaktor**, welcher von einigen Lieferanten statt des Brennwertes und der Zustandszahl auf der Abrechnung angegeben wird, ist das Produkt aus Zustandszahl und Brennwert. Durch Multiplikation der Zählerstandsdifferenz mit dem Umrechnungsfaktor erhält man die thermische Energie in kWh. Beide Berechnungsverfahren führen zu demselben Ergebnis:

**Abrechnungsbrennwert \* Zustandszahl = Umrechnungsfaktor**

Bspw.: **11,284 kWh/m³ \* 0,9453 = 10,825 kWh/m³**

## **5. Umrechnung Kubikmeter in Kilowattstunden**

Zur Berechnung der verbrauchten Kilowattstunden (kWh) / Energie wird das Kubikmetervolumen  $(m^3v_b)$  des gelieferten Gases mit dem Umrechnungsfaktor multipliziert:

**Energie** in kWh = Gasmenge in  $m^3v_b$  \* Umrechnungsfaktor in kWh/ $m^3v_b$ 

## **6. Beispielrechnung zur Ermittlung von Luftdruck und Zustandszahl – ausgehend von Höhenzone SZ04**

### **1. Ermittlung des Luftdrucks**

 $P_{amb}$  = 1016 – 0,12 \* H

 $P_{amb} = 1016 - 0.12 * 230$ 

 $P_{amb}$  = 988,4

### **2. Ermittlung der Zustandszahl**

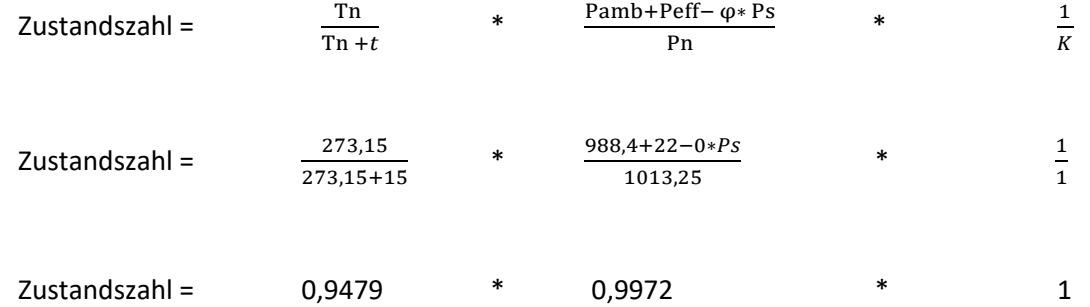

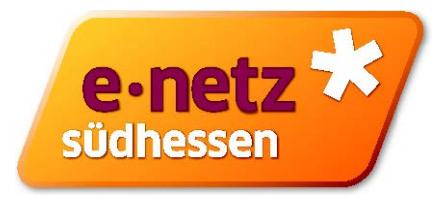

Zustandszahl = 0,9453

## **3. Umrechnung Kubikmeter in Kilowattstunden**

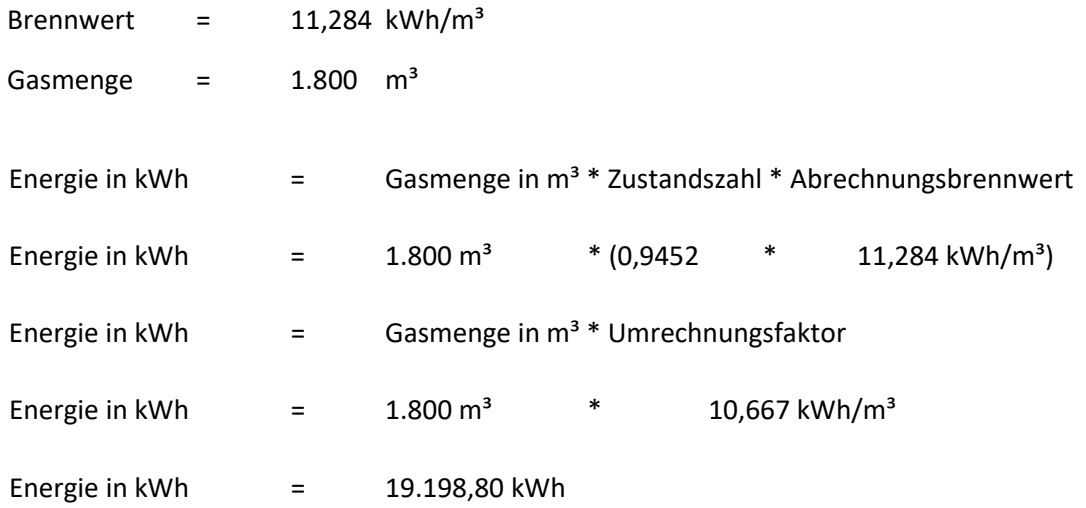